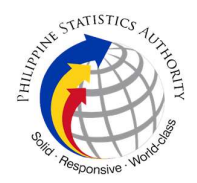

## 2. Issuance of ePhilID (Printed) at PhilSys Registration Center

Issuance of the ePhilID is a proactive strategy of the Philippine Statistics Authority that allows registered persons to immediately enjoy the benefits of the PhilID, such as better access to public and private services. Registered persons with available PhilSys Number may avail of the ePhilID issuance in their preferred PhilSys Registration Center.

The ePhilID has the same functionality and validity as the PhilID card. For every PhilSys registered person, a physical PhilID card is allocated. Hence, registered persons will still receive their PhilID card even if they have already claimed their ePhilID.

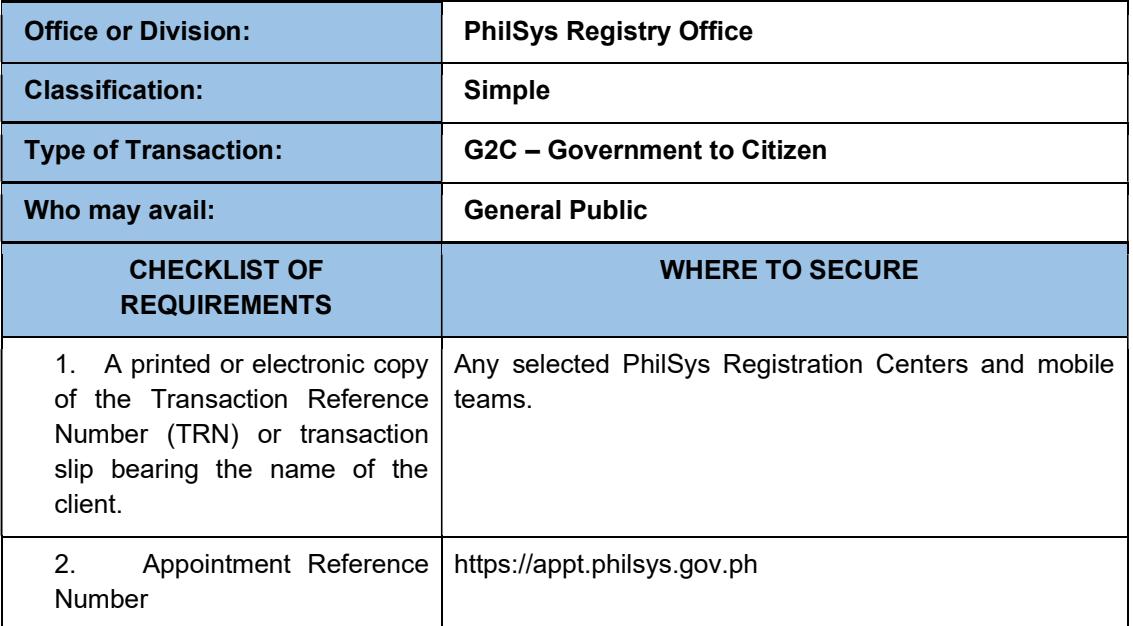

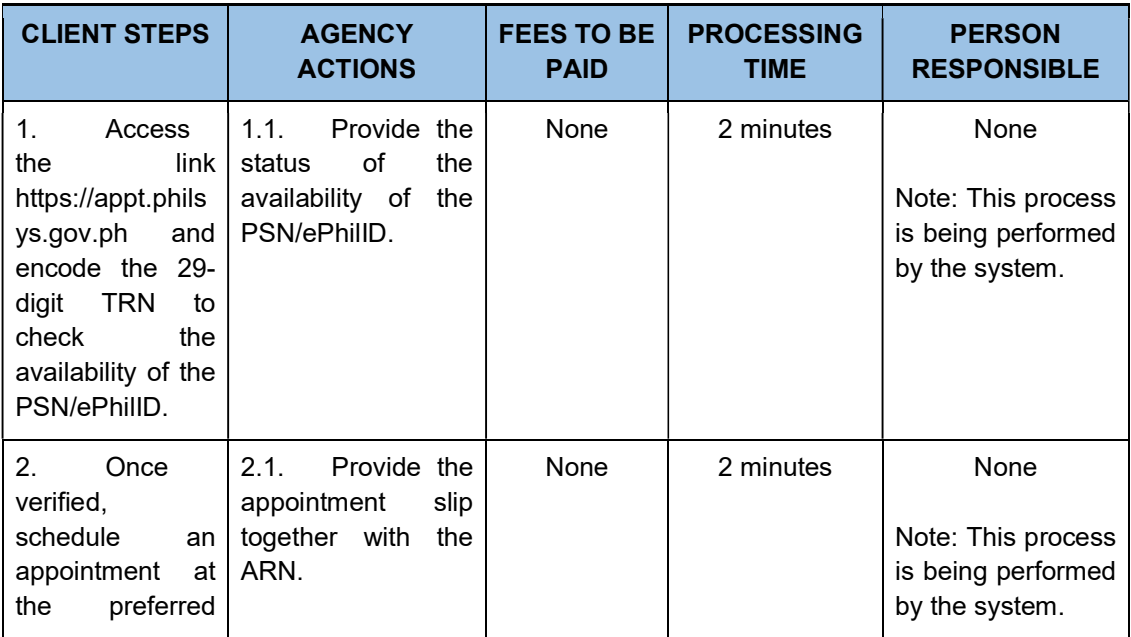

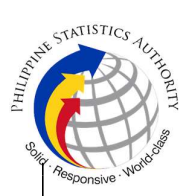

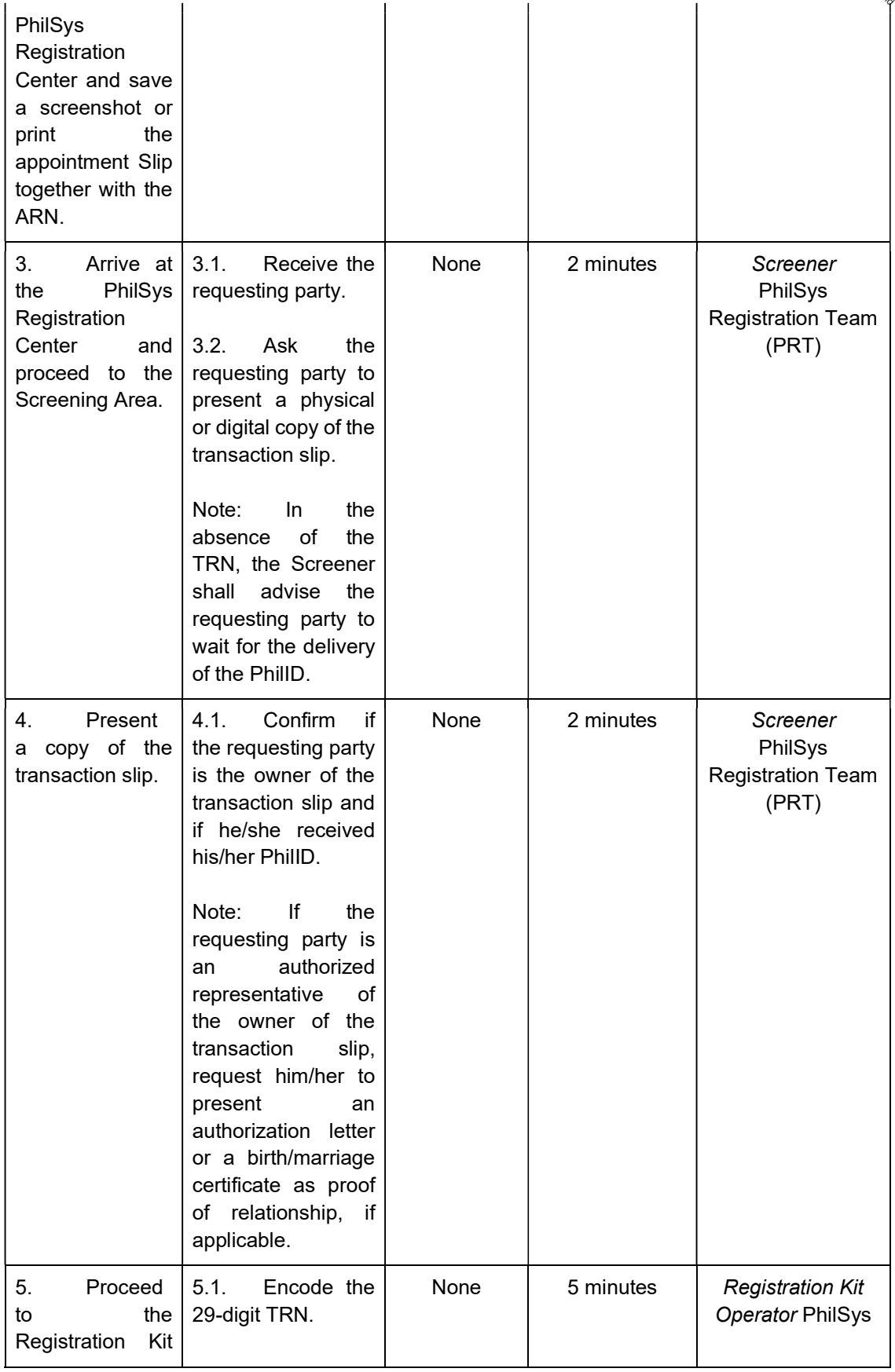

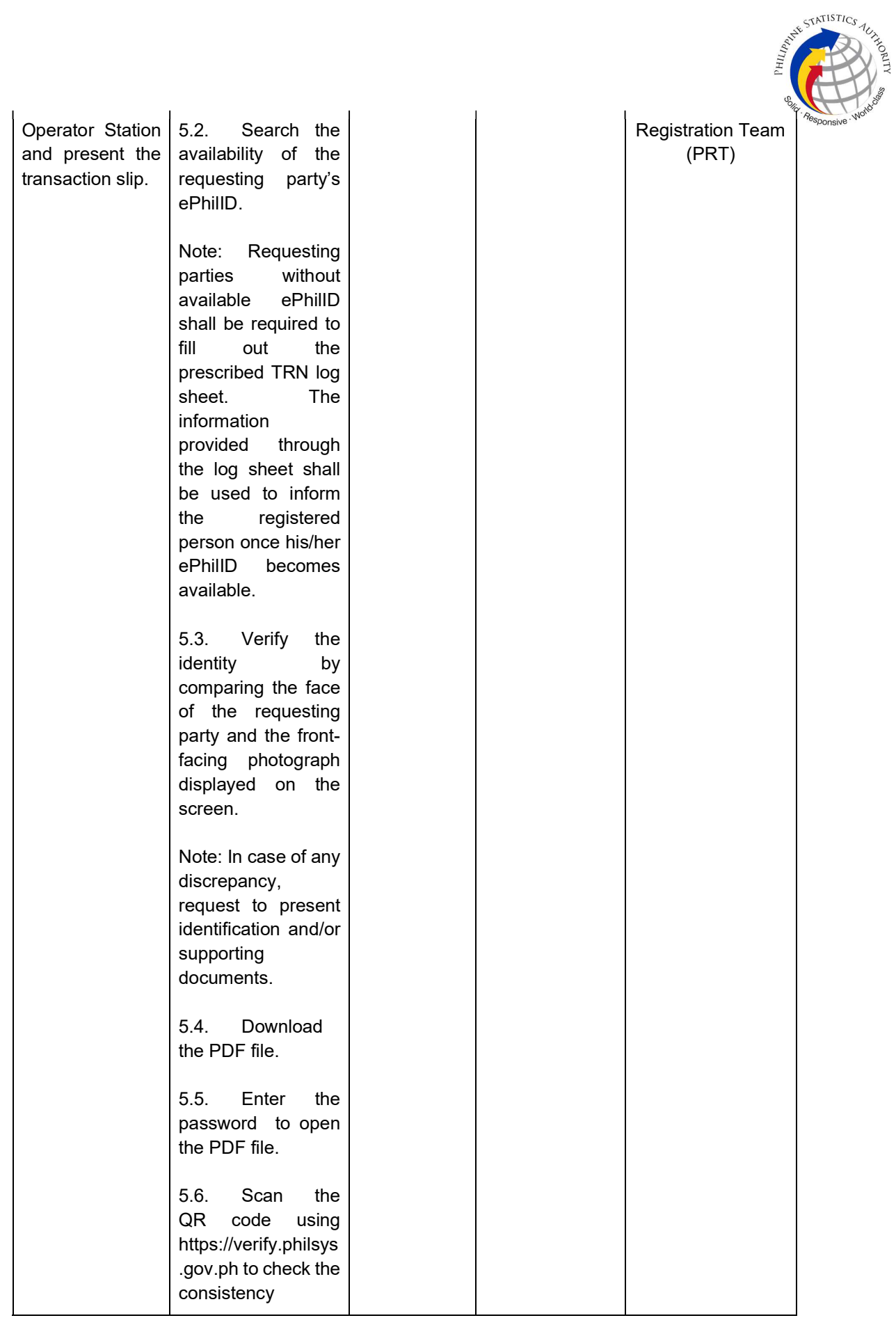

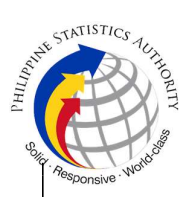

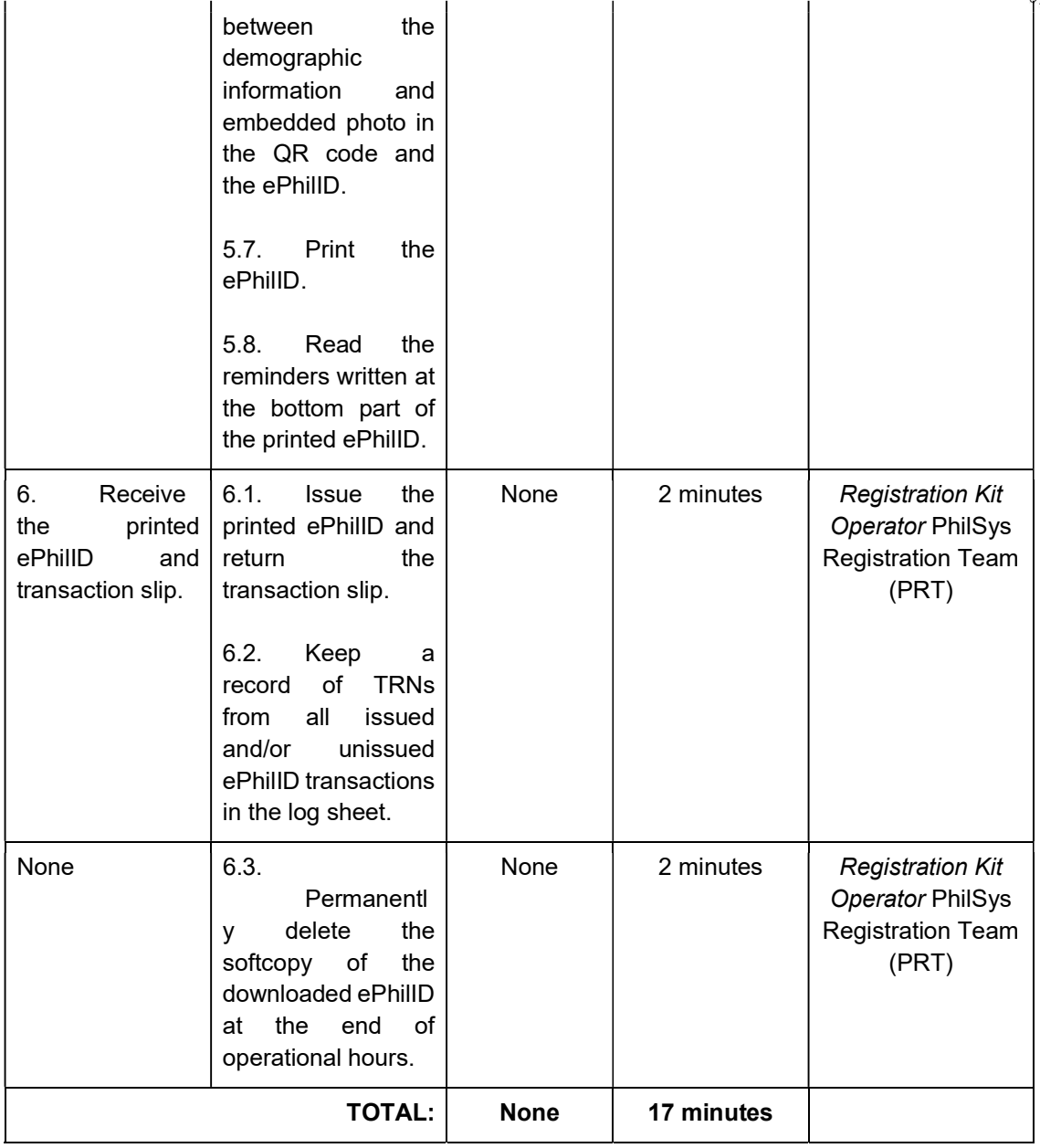